## Fichier:Dokit - Creating A Page Screenshot 2022-12-06 132816.jpg

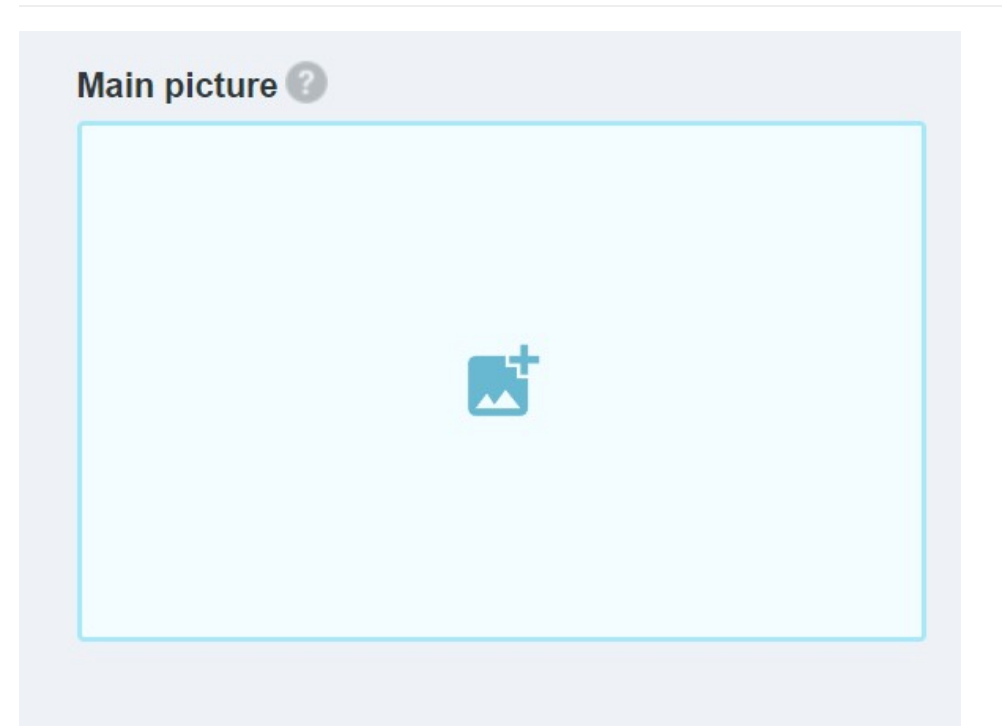

No higher resolution available.

[Dokit\\_-\\_Creating\\_A\\_Page\\_Screenshot\\_2022-12-06\\_132816.jpg](https://stuga.dokit.app/images/a/a7/Dokit_-_Creating_A_Page_Screenshot_2022-12-06_132816.jpg) (598 × 448 pixels, file size: 12 KB, MIME type: image/jpeg) Dokit\_-\_Creating\_A\_Page\_Screenshot\_2022-12-06\_132816

## File history

Click on a date/time to view the file as it appeared at that time.

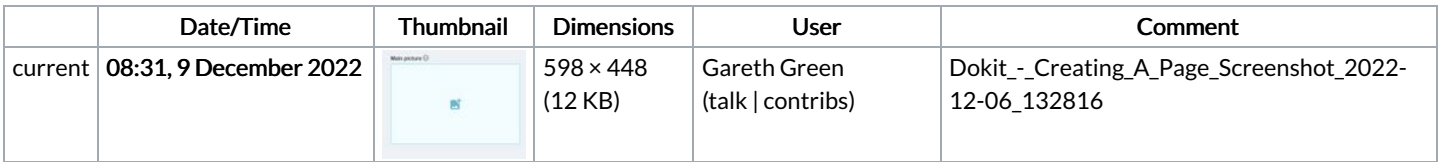

You cannot overwrite this file.

## File usage

There are no pages that link to this file.